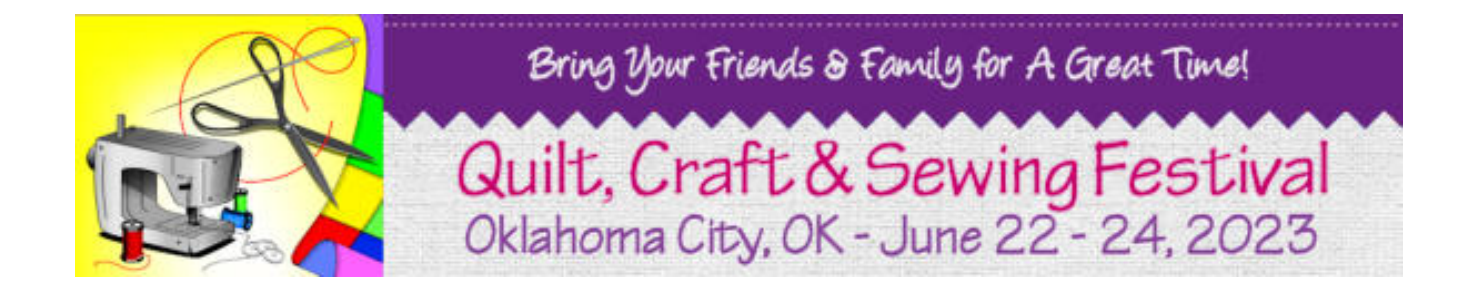

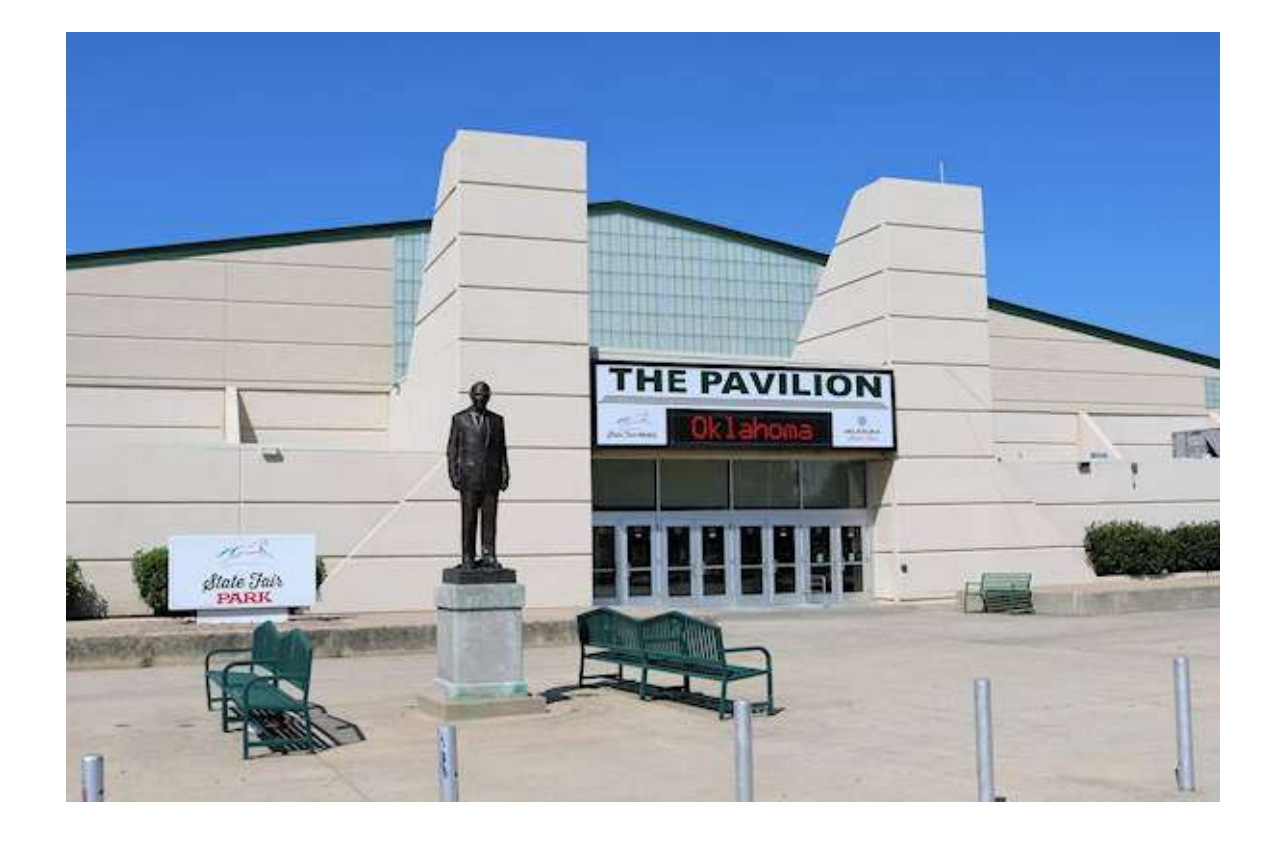

## THE STATE FAIR PARK PROVIDES FREE WIFI

To connect, select "State Fair Free" or "State Fair Paid" from the list of available wireless networks.

Depending on your device, the hotspot sign-up page may appear automatically. If it does not, launch a web browser and attempt to navigate to your destination of choice.